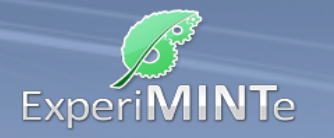

Durchführung:

- Klicke mehrfach auf den Drehschalter.
- Beobachte die Vorgänge in den Leiterstücken und am Kondensator.
- Beschreibe die Beobachtungen.

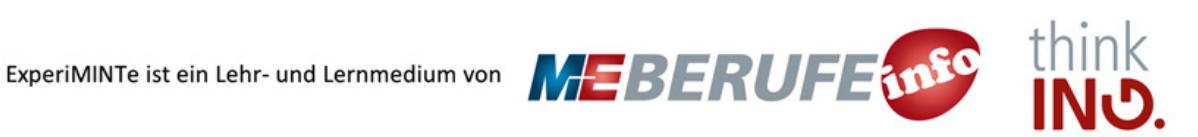